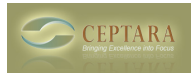

## **Help - can't install "Specified cast is not valid"**

 Tue, 06/14/2011 - 08:28 — spenol Hi,

I've tried installing the demo version of Organiser, but after the Outlook Add-in installer opens, I get the error "Specified cast is not valid", followed by the following error. Any ideas? I'm running Outlook 2007 on Windows 7.

Thanks,

Oliver.

 $=$   $-$ 

\*\*\*\*\*\*\*\*\*\*\*\*\*\* Exception Text \*\*\*\*\*\*\*\*\*\*\*\*\*\*

System.InvalidCastException: Specified cast is not valid.

 at Microsoft.VisualStudio.Tools.Applications.Deployment.ClickOnceAddInDeploymentManager.GetMani fests(TimeSpan timeout)

at

Microsoft.VisualStudio.Tools.Applications.Deployment.ClickOnceAddInDeploymentManager.InstallAddIn() [‹ Emails not being moved from Inbox after processing & Question re Folders](http://www.ceptara.com/node/536) [1] [alternative to sync](http://www.ceptara.com/node/529) other then exchange?!!! needed!!! > [2]

• [Organizer Forum](http://www.ceptara.com/forum/2) [3]

**Source URL:** <http://www.ceptara.com/node/537>

## **Links:**

- [1] http://www.ceptara.com/node/536
- [2] http://www.ceptara.com/node/529
- [3] http://www.ceptara.com/forum/2